## Systems Neuroscience Matlab, 3<sup>+</sup> dimensional data

Professor Daniel Leeds dleeds@fordham.edu JMH 332

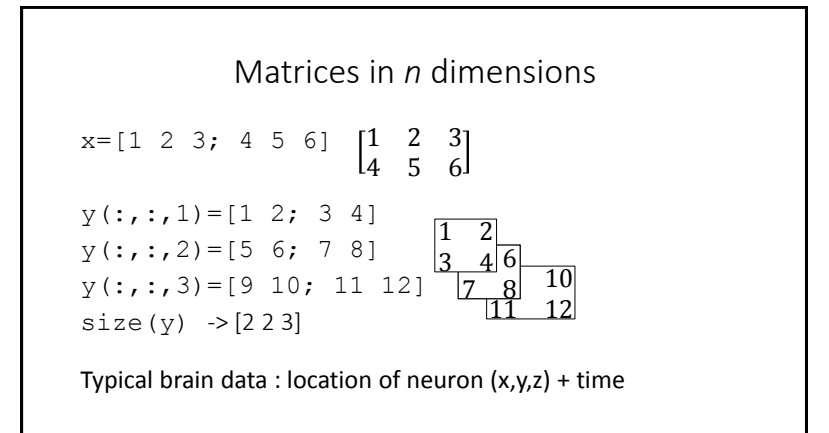

## Heat-maps

imagesc(Data) – view 2D matrix of scaled data as image • Red is highest value, blue is lowest value

Visualize a 2D slice of brain data (size(brainData) -> 128x128x88) slice=squeeze(brainData(:,:,20)) -> slice 20 of brain imagesc(slice)

```
Scaling vs. not-scaling
images (Data) – view 2D matrix of scaled data as image
• Red (or yellow) is highest value, blue is lowest value
image(Data) – view 2D matrix of data as image
• Red (or yellow) is 64 or higher, blue is 0 or lower
slice=squeeze(brainData(:,:,10));
figure; imagesc(slice);
vs
figure; image(slice)
```
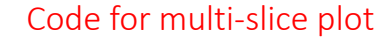

```
for i=1:12slice=squeeze(S1brain(i*10,:,:));
   subplot(3,4,i), imagesc(slice);
end;
```
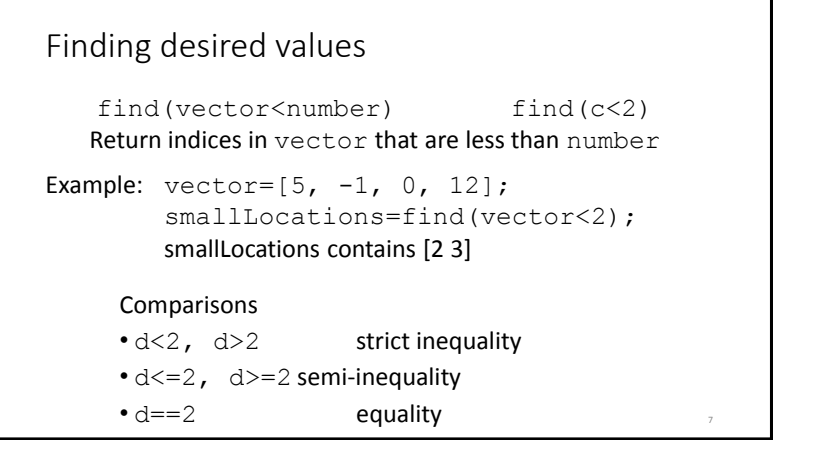

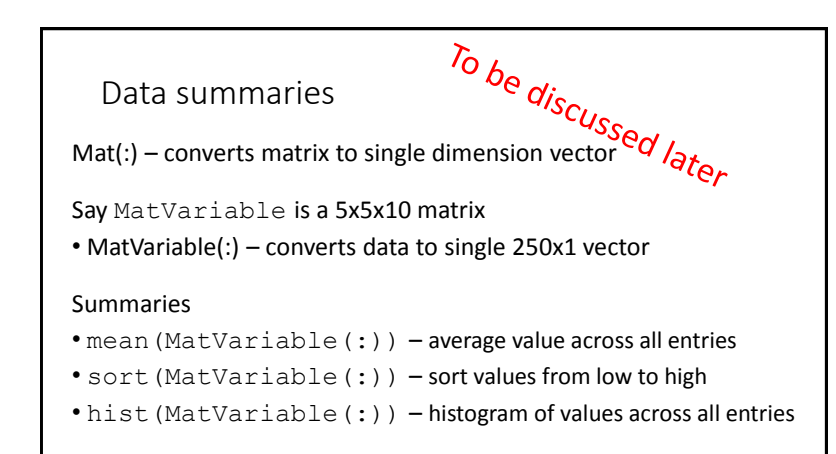

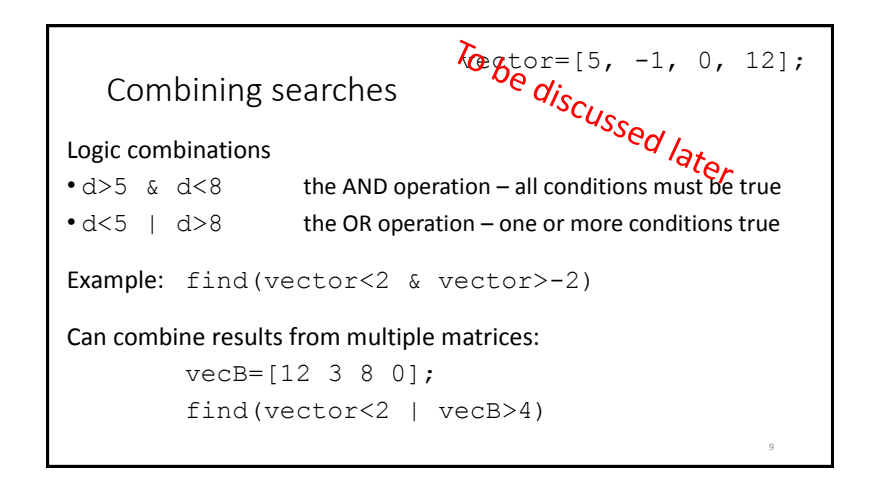